# **Codecraft PHP**

**Урок 2**

# **Echo И Print команды**

Почти одинаковые команды

Различия:

**Echo** работает быстрее чем **print**

**Print** имеет возвратное значение которое будем использовать в дальнейшем для функций.

## **Как вывести текст на экран командой echo**

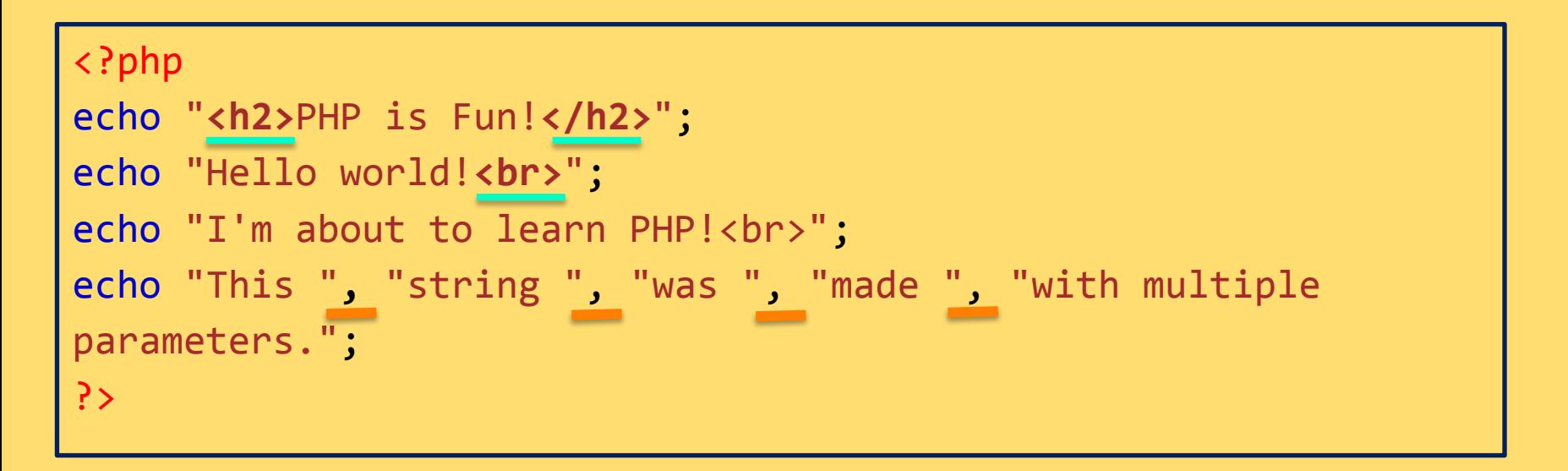

# **Как вывести переменную на экран командой echo**

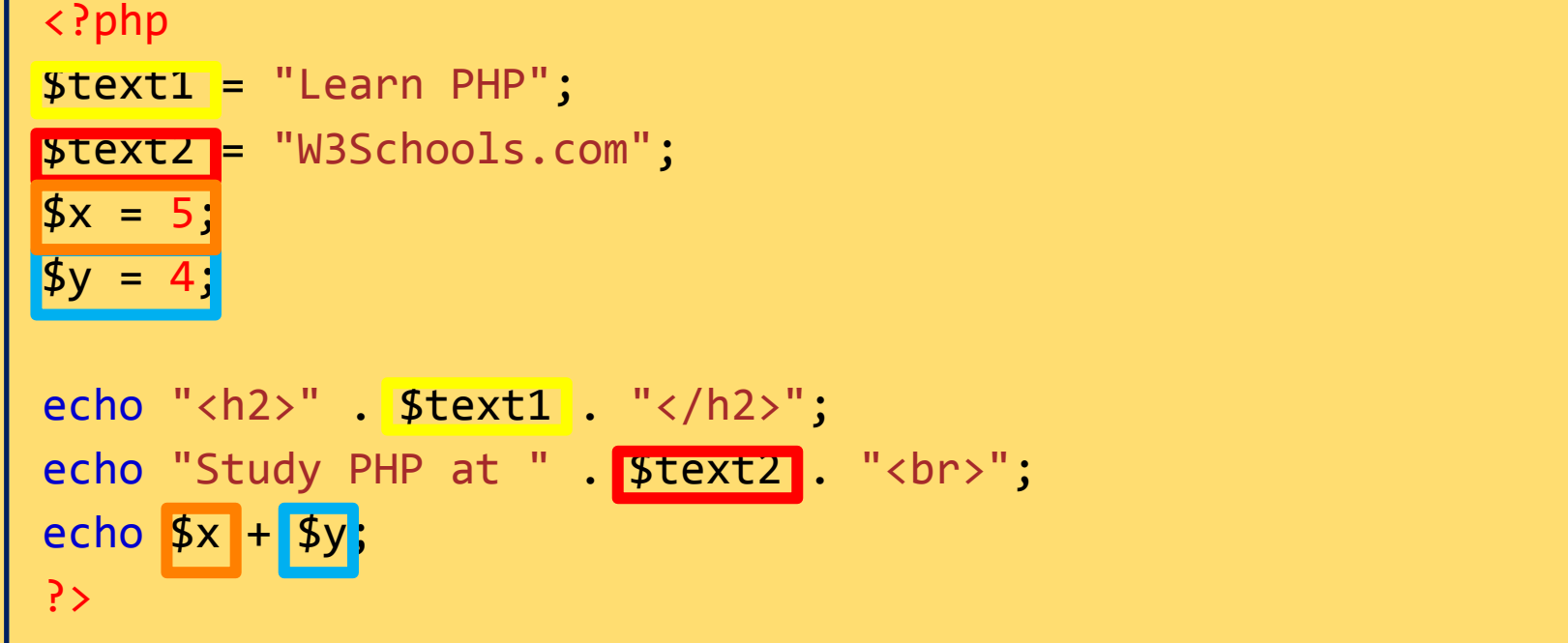

# **Как вывести текст на экран командой print**

**<?php print "<h2>PHP is Fun!</h2>"; print** "Hello world!<br>"; **print "I'm about to learn PHP!"; ?>**

# **Как вывести переменную на экран командой print**

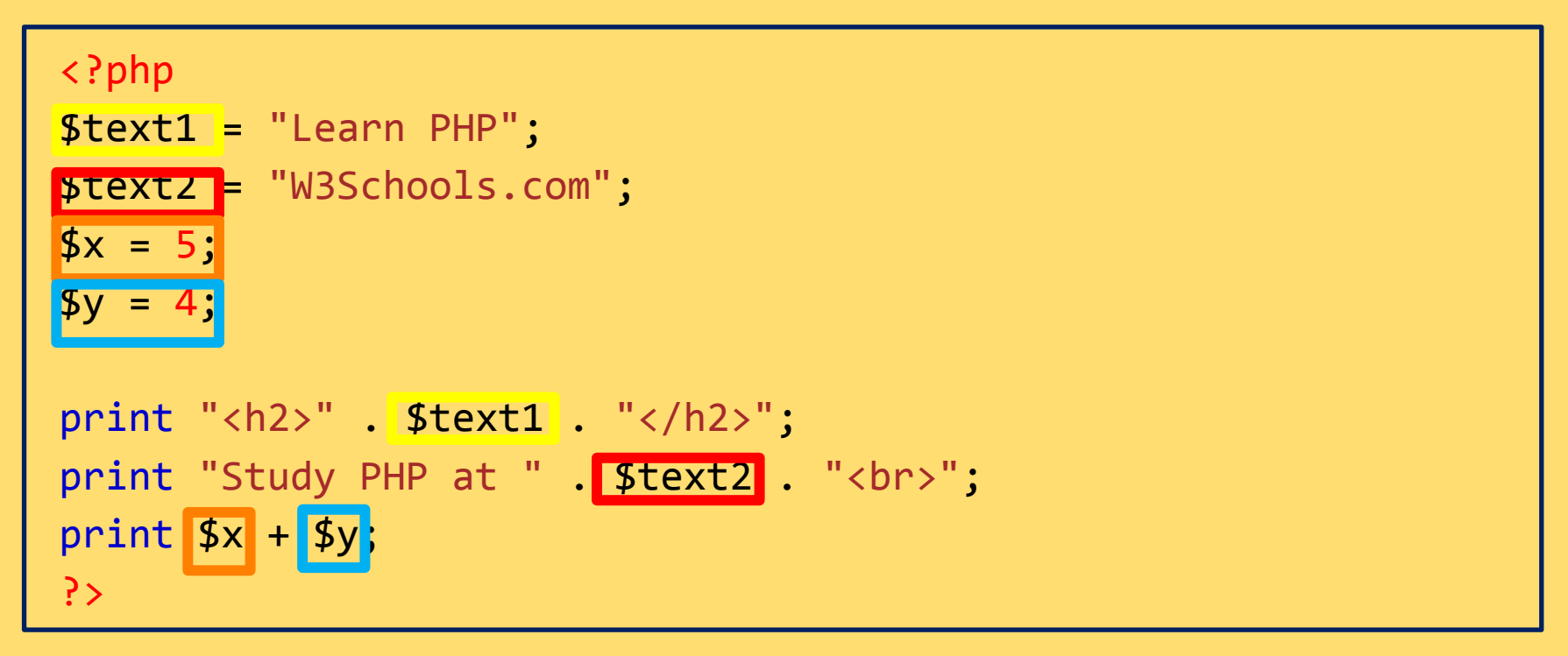

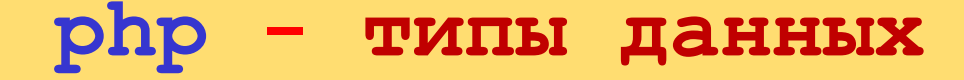

**Переменные могут хранить данные разных типов, а разные типы данных могут делать разные вещи**.

- **• Integer**  содержит значения целого числа, к примеру 10 или 5.
- **• String**  содержит значение текста, к примеру Евгений, Миша, Ольга.
- **• Boolean**  логический тип, содержащий значение true или false.
- **• Resource** ресурс, например файл.
- **• Float**  вещественное число, например 1.2, 14.30, 6.8777.
- **• Object**  объект.
- **• Array**  массив.
- **• NULL**  значение NULL.

- **• Integer**  содержит значения целого числа, к примеру 10 или 5.
- **• String**  содержит значение текста, к примеру Евгений, Миша, Ольга.
- **• Boolean**  логический тип, содержащий значение true или false.
- **• Resource** ресурс, например файл.
- **• Float**  вещественное число, например 1.2, 14.30, 6.8777.
- **• Object**  объект.
- **• Array**  массив.
- **• NULL**  значение NULL.

**<?php \$bool = true; // Boolean \$int = 100; // Integer \$string = "Переменная содержит текст"; // String \$string2 = "5425"; // String, так как число взято в кавычки ! \$float = 44.122; // Float ?>**

- **• Integer** содержит значения целого числа, к примеру 10 или 5.
- **• String** содержит значение текста, к примеру Евгений, Миша, Ольга.
- **• Boolean** логический тип, содержащий значение true или false.
- **• Resource** ресурс, например файл.
- **• Float** вещественное число, например 1.2, 14.30, 6.8777.
- **• Object** объект.
- **• Array** массив.
- **• NULL** значение NULL.

```
Array – массив:
```

```
Функция var_dump() возвращает тип и 
значение данных:
```

```
<?php
$cars = array("Volvo","BMW","Toyota");
var_dump($cars);
?>
```
- **• Integer содержит значения целого числа, к примеру 10 или 5.**
- **• String содержит значение текста, к примеру Евгений, Миша, Ольга.**
- **• Boolean логический тип, содержащий значение true или false.**
- **• Resource ресурс, например файл.**
- **• Float вещественное число, например 1.2, 14.30, 6.8777.**
- **• Object объект.**
- **• Array массив.**
- **• NULL значение NULL.**

**NULL – значение NULL:**

```
<?php
$x = "Hello world!";
\mathbf{s} \times \mathbf{r} = \text{null}var_dump($x);
?>
```
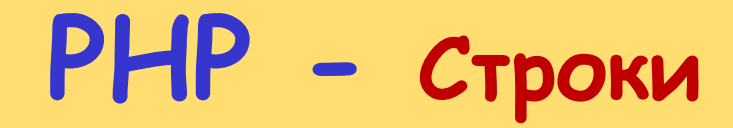

**Получить длину строки:**

 $\mathsf{l}$  <?php echo strlen("Hello world!"); // результат 12  $| \rangle$ 

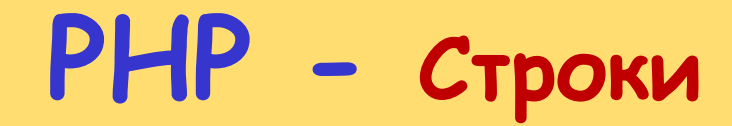

**Подсчитать количество слов в строке**

 $\vert \langle$ ?php echo str\_word\_count("Hello world!"); // результат 2  $| ? \rangle$ 

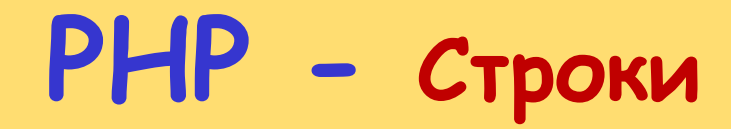

**Функция strrev() переворачивает строку:**

 $\vert \langle \rangle$ ?php echo strrev("Hello world!"); // результат !dlrow olleH  $| \ \rangle$ 

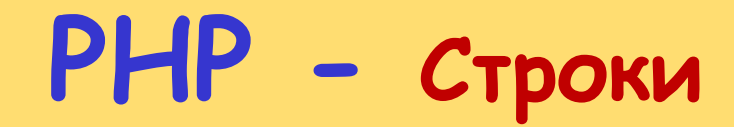

**Поиск определенного текста в строке**

l <?php echo strpos("Hello world!", "world"); // результат 6  $| \rangle$ 

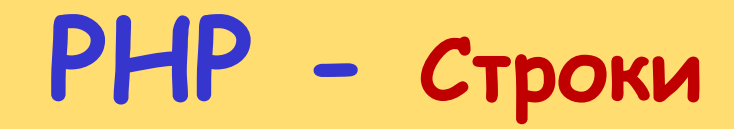

**Заменить текст внутри строки**

<?php echo str\_replace("world", "Toybola", "Hello world!"); // результат Hello Toybola! ?>

## **Домашнее Задание**